### Chapter 1

The Role of Performance Measurement

# Performance

#### What does it means?

#### $\blacktriangleright$  Purchasing perspective

- ▶ given a collection of machines, which has the
	- best performance?
	- least cost ?
	- ▶ best performance / cost ?

#### ▶ Design perspective

- faced with design options, which has the
	- **best performance improvement ?**
	- least cost?
	- best performance / cost ?

#### ▶ Both require

- $\triangleright$  basis for comparison
- ▶ metric for evaluation
- ▶ Our goal is to understand cost & performance implications of architectural choices

# Two Notions of performance

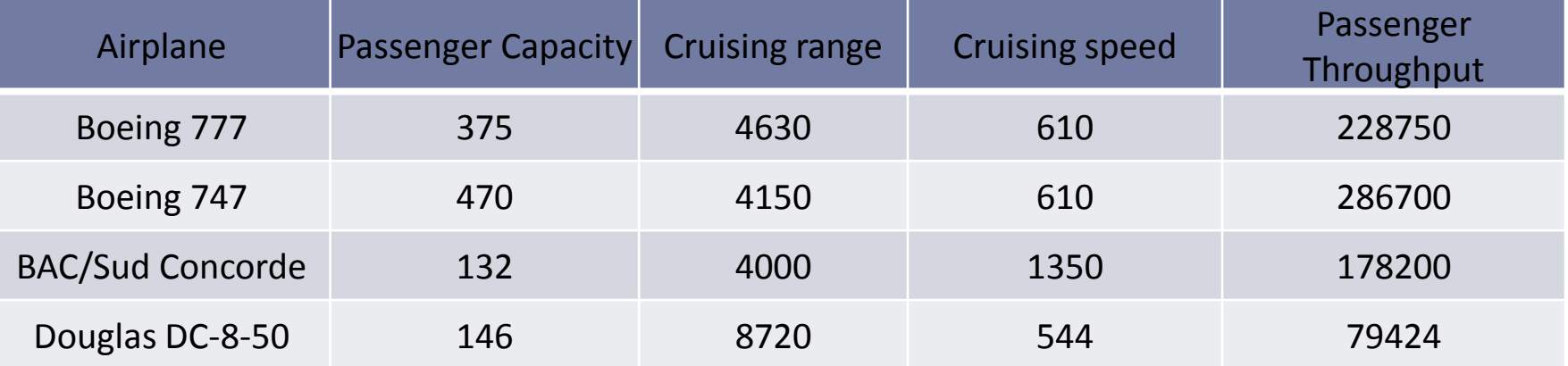

- ▶ Which has higher Performance?
- ▶ Response Time
	- Time to do a task
		- $\blacktriangleright$  execution time, response time, latency
- ▶ Throughput
	- ▶ Task per time
		- $\blacktriangleright$  throughput, bandwidth
- ▶ Response Time and Throughput are often in opposition

# The winner?

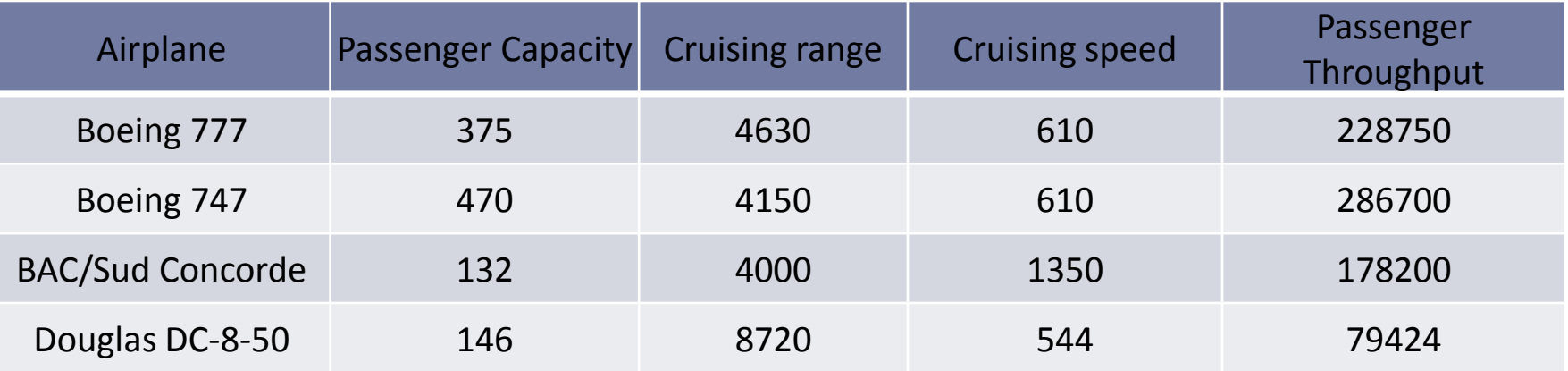

- If we define performance by speed, we have two possibilities:
	- ▶ Highest cruising speed -> Concorde wins
	- ▶ Taking a single passenger with the least time -> 747 wins
- $\triangleright$  Performance is defined by many parameters
- ▶ The same with computers
	- Reduce response time
	- ▶ Increase thoughput

- ▶ Do the following changes to a computer system increase throughput, decrease response time, or both?
	- Replacing with faster processor
	- ▶ Adding an additional processor
- ▶ Case 1: reducing reponse time will increase throughput  $\rightarrow$  -> Both
- ▶ Case 2: adding throughput reducing waiting time (response time)
	- $\rightarrow$  -> Both

# Definition

- ▶ Performance is in units of things-per-second
	- bigger is better
- $\blacktriangleright$  If we are primarily concerned with response time

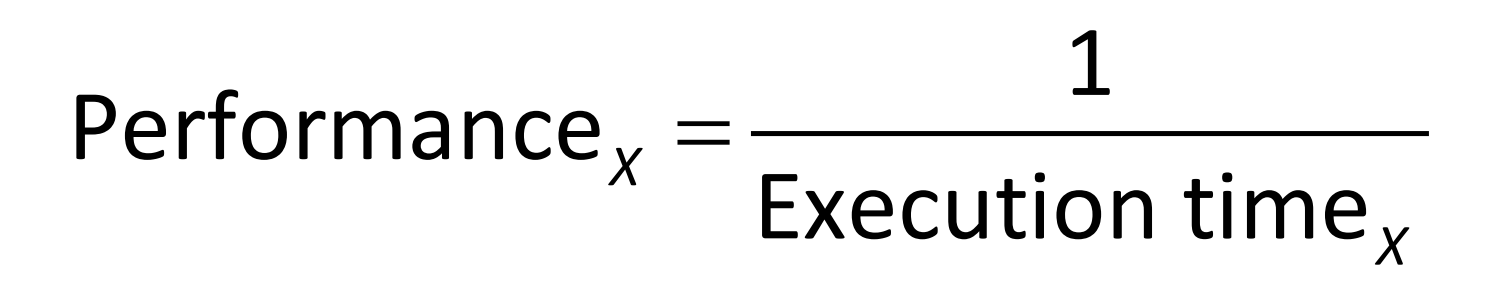

#### How to read:

- ▶ Performace of Machine X
- Execution time of Machine X

Performance Comparison

▶ Greater Than or Less Than

Performance<sub>x</sub> < Performance<sub>y</sub>

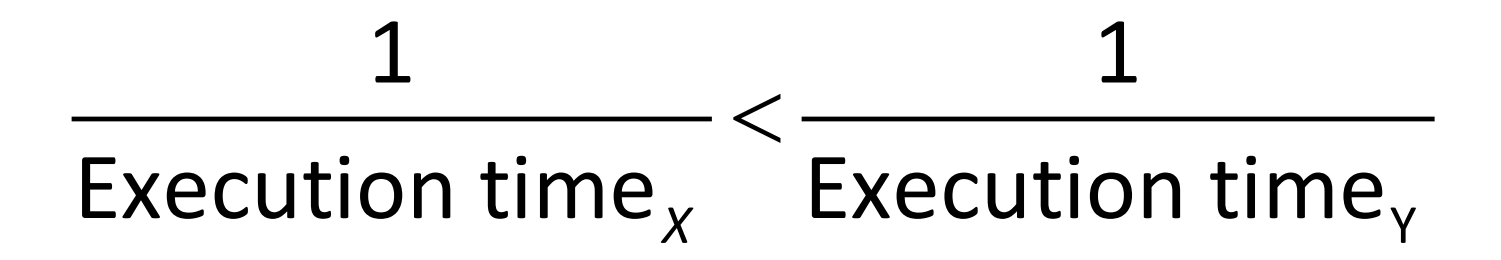

# Execution time $_{x}$  > Execution time $_{y}$

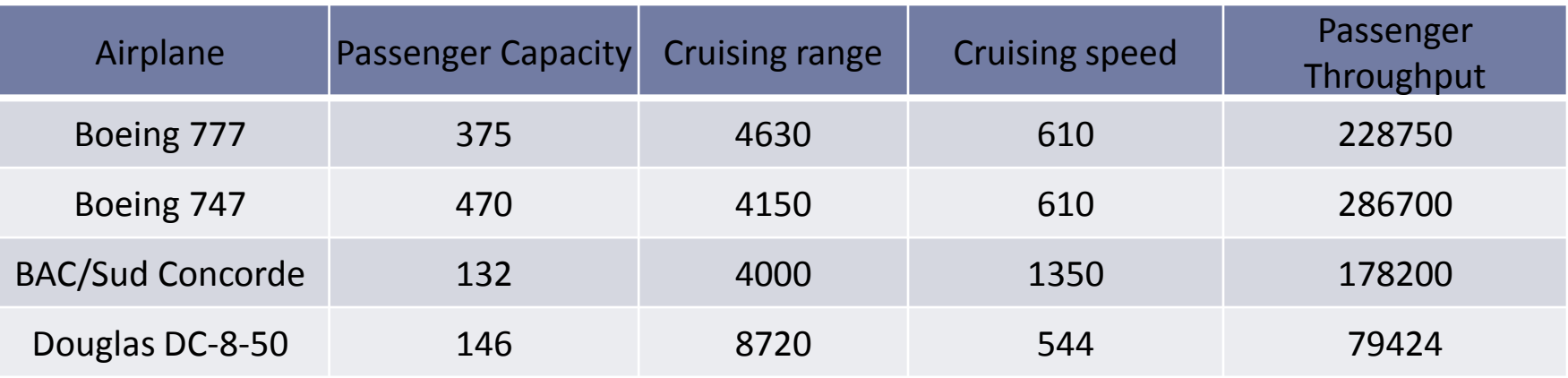

- ▶ Time of Concorde vs. Boeing 747?
	- Concord is 1350 mph / 610 mph = 2.2 times faster
- ▶ Throughput of Concorde vs. Boeing 747 ?
	- Concord is 178,200 pmph / 286,700 pmph =  $0.62$  "times faster"
	- Boeing is 286,700 pmph / 178,200 pmph = 1.6 "times faster"
- ▶ Boeing is 1.6 times ("60%") faster in terms of throughput
- ▶ Concord is 2.2 times ("120%") faster in terms of flying time
- We will focus primarily on execution time for a single job

Performance Relation

▶ Machine X is n times faster than Machine Y

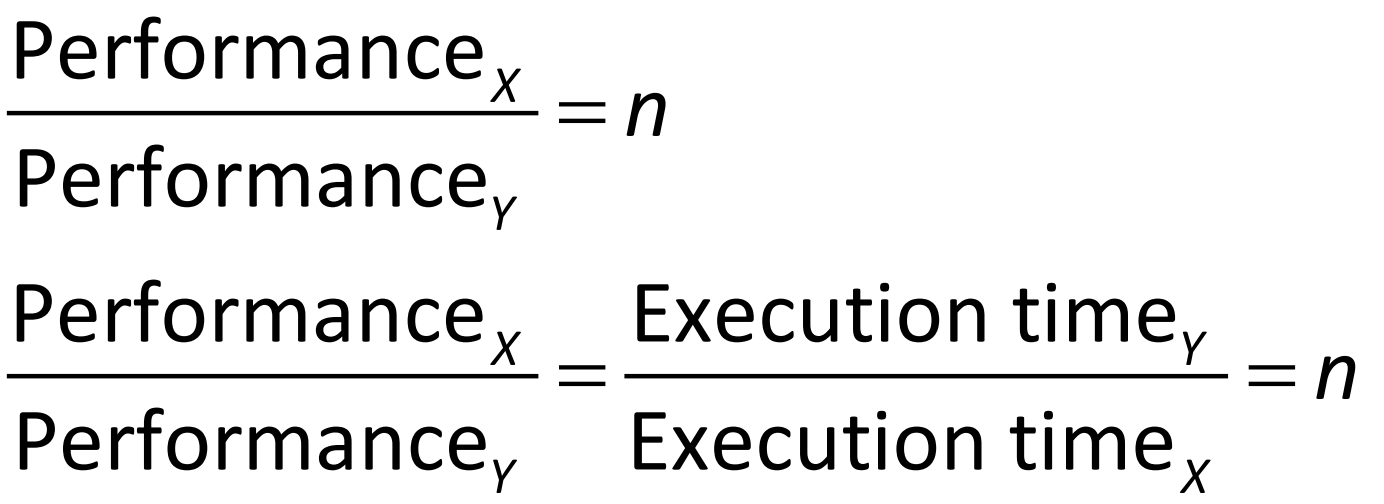

- ▶ Machine P runs a program in 20 seconds and Machine Q runs the same program in 15 seconds
	- ▶ How much faster is machine Q than machine P?
- ▶ We know Q is n times faster than P

= Performance *Q n* Performance *P*

= Execution time $\frac{p}{p} = n$ Execution time *Q*

- $\triangleright$  Thus the performance ratio is 20/15 = 1.33..
	- And Q is 1.33.. Times faster than P

# Measuring Performance

**Time is the measure of computer performance**

- ▶ The computer that perform the same amount of work in the least time is the fastest
- **Program** *execution time* is seconds per program
- ▶ The most straightforward is
	- Wall clock time
	- ▶ Response time
	- Elapsed time

# What is execution time or elapsed time?

### **Problem: Computer are often time shared**

### ▶ Distinguish between elapsed time and CPU time.

- ▶ CPU time is the time the processor is working on our program (does not include time spent on I/O or other program)
- ▶ CPU time can be divided into
	- User CPU time
	- ▶ System CPU time
- **Difficult to measure**

### Performance

- ▶ CPU performance
- System performance

- ▶ Unix time for a task or program
	- **90.7u 12.9s 2:39 65%**
	- ▶ User CPU time is 90.7 seconds
	- System CPU time is 12.9 seconds
	- ▶ Elapsed time is 2 minutes 39 seconds (159 seconds)
	- The percentage of the elapsed time that is the CPU time is 65%

$$
\frac{90.7 + 12.9}{159} = 0.65
$$

▶ 35 % is spent on I/O and other programs

# Clock cycle

Almost all computer runs at a constant rate clock

- ▶ Other name for clock cyles : ticks, clock ticks, clock periods, clock, cycles.
- ▶ Clock period is the inverse of clock cycle
	- ▶ Ex: 2 ns clock period is 500 MHz clock cycle

Relating the metric

CPU execution time=CPU clockcycle×clockcycletime CPU execution time=
CPU clockcycle clockrate

or

 $\frac{\text{seconds}}{\text{35}} = \frac{\text{cycles}}{\text{35}} \times \frac{\text{seconds}}{\text{35}}$ program program cycles

▶ Hardware designer can improve performance by reducing

- $\triangleright$  the length of the clock cycle or
- $\triangleright$  the number of clock cycle per program

**Improving performance**

- ▶ Machine A which has 500 MHz clock runs a program in 5 seconds
	- ▶ What is the CPU cyle of machine A?
	- ▶ We improve machine A with a new machine B which has 750 MHz clock. Assuming the same clock cyle, how long does the same program runs on B?
	- ▶ We improve machine A with a new machine C whic has 1000 MHz clock but the number of cycle is 1.3 times the number of cyle of machine A. How long does the same program runs on C?

$$
CPU time_{A} = \frac{CPU clock cycle_{A}}{Clock rate_{A}}
$$
\n
$$
5 = \frac{CPU clock cycle_{A}}{500 \times 10^{6}}
$$
\n
$$
CPU clock cycle_{A} = 5 \times 500 \times 10^{6} = 2500 \times 10^{6} cycle
$$

Answer

▶ CPU time for machine B:

$$
CPU timeB = \frac{CPU clock cycleA}{Clock rateB}
$$

$$
CPU timeB = \frac{2500 \times 10^6}{750 \times 10^6} = 3.3333 seconds
$$

▶ CPU time for machine C:

$$
CPU time_c = \frac{1.3 \times CPU clock cycle_A}{Clock rate_c}
$$

$$
CPU time_c = \frac{1.3 \times 2500 \times 10^6}{1000 \times 10^6} = 3.25 seconds
$$

- Machine A which has 500 MHz clock runs a program in 10 seconds.
	- We want to build a machine that will run the same program in 6 seconds. What is the clock rate of a new machine D if the clock cycle is increased by 1.2 times?

- ▶ Machine A which has 500 MHz clock runs a program in 10 seconds.
	- We want to build a machine that will run the same program in 6 seconds. What is the clock rate of a new machine D if the clock cycle is increased by 1.2 times?

 $=\frac{C_1 \cup C_2 \cup C_3}{C_1 \cup C_2}$ =  $10 = \frac{3.666666y}{500 \times 10^6}$  $\mathsf{CPU}$  clock cycle<sub>A</sub> =  $5000\!\times\!10^6$  cycles  $\times$ =  $\times$  5000  $\times$ =  $\text{Clock rate}_{\textit{D}} = 1000 \times 10^6 = 1 \text{GHz}$  $6 = \frac{1.2 \times 5000 \times 10^6}{21}$  $500 \times 10$  $1.2 \times$  CPU clock cycle<sub>A</sub> *A A A CPUclock cycle D D D Clock rate CPUclock cycle CPUtime Clock rate*  $CPUtime_{p} = \frac{1.2 \times CPU \, clock \, cycle}{1.2 \times CPU \, close to the total probability.}$ *Clock rate*

# Hardware Software Interface

- **Execution must depends on the number of instruction per program**
- ▶ Compiler generated the instructions to be execute and the machine had to execute the instructions to run the program

# $CPU clock cycle = Instruments for a program \times$ *Averageclock cycle per instruction*

▶ The average number of cycles per instruction is abbreviated as CPI - clock cycles per instruction

#### **Suppose we have two machine with the same ISA**

- ▶ Machine A: clock cycle 1.5 ns and CPI 2
- Machine B: clock cycle 2ns and CPI 1.75
- ▶ Which one is faster and by how much?

### Answer

### ▶ CPU cycles

$$
CPU clock cycle_{A} = 1 \times 2
$$
  
CPU clock cycle\_{B} = 1 \times 1.75

▶ CPU time

 $\textit{CPUtime}_{\scriptscriptstyle{A}} = \textit{CPU clock cycle}_{\scriptscriptstyle{A}} \times \textit{Clock cycle time}_{\scriptscriptstyle{A}}$  $CPU time$ <sub>A</sub> =  $2 \times I \times 1.5$  ns =  $3.0 \times I$  ns  $CPU time$ <sub>B</sub> = 1.75  $\times$  I  $\times$  2 ns = 3.5  $\times$  I ns

### Answer

### ▶ Comparison

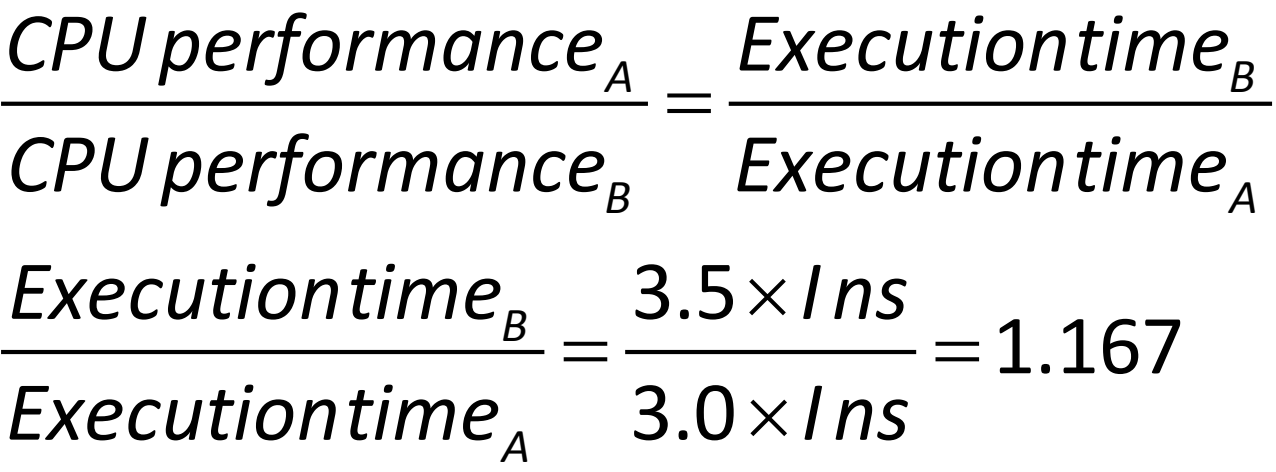

▶ Machine A is 1.167 faster than machine B for this program

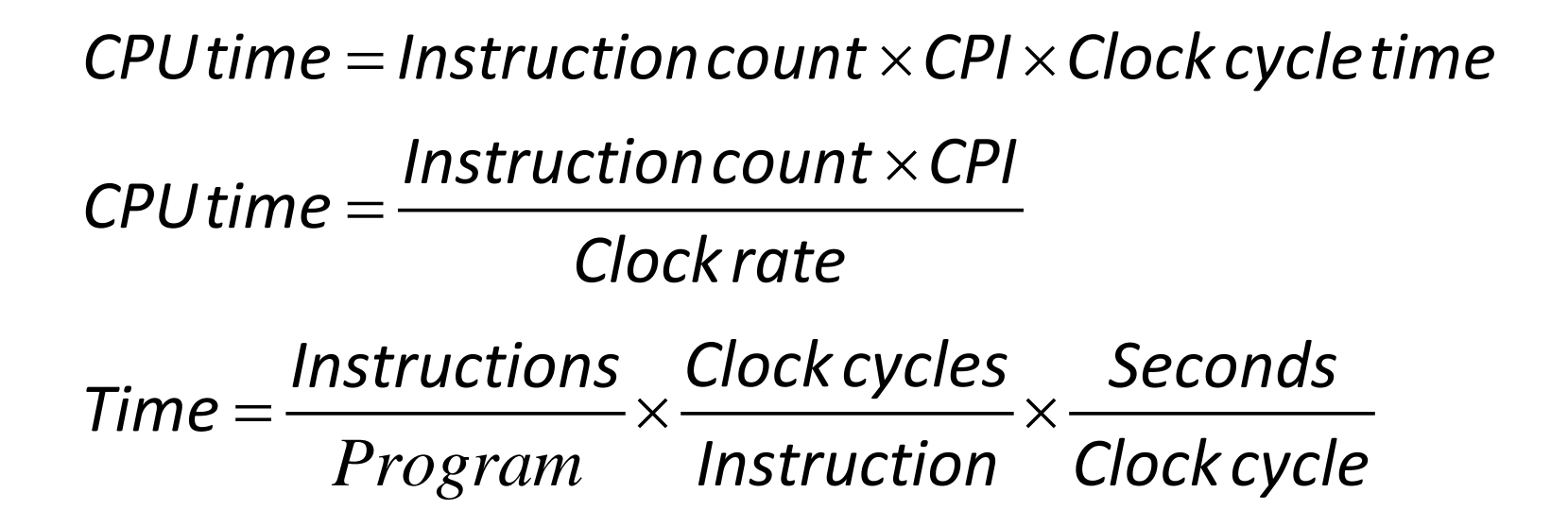

# Aspect of CPU performance

*Program*  $Time = \frac{Instructions}{x} \times \frac{Clockcycles}{x} \times \frac{Seconds}{x}$ *Instruction Clock cycle*

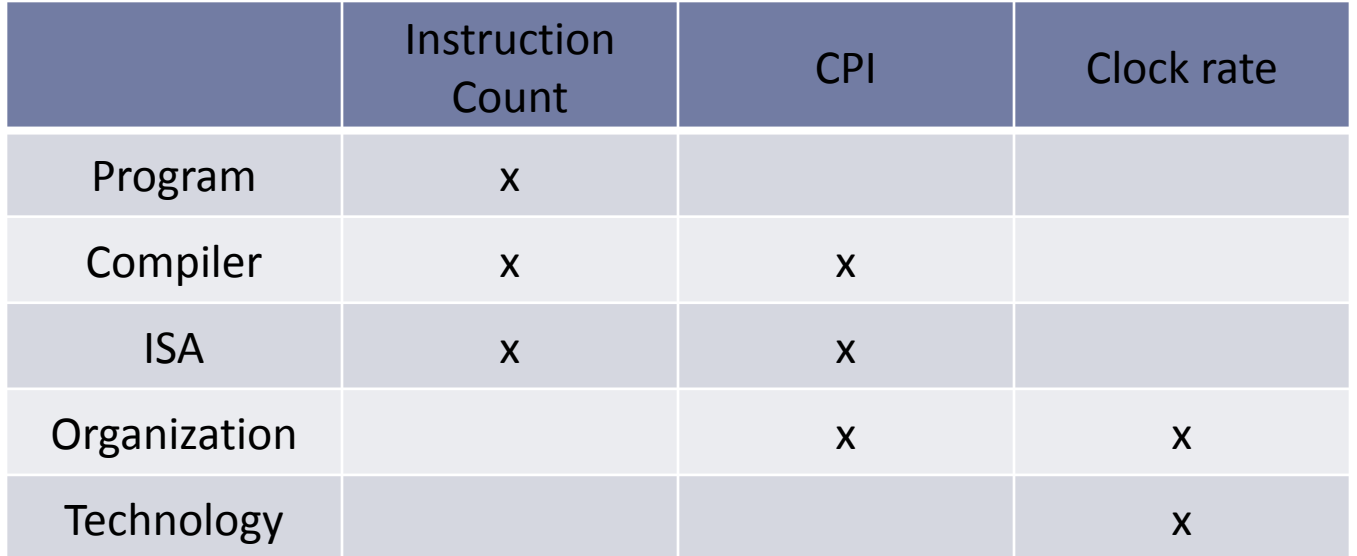

# How do we obtain these numbers?

- ▶ We can measure CPU execution time
- ▶ We can get clock cycle time
- ▶ Instruction count and CPI are very difficult to obtain
- **Instruction count:** 
	- $\triangleright$  Profiler
	- **Trace**
	- Simulator
- $\triangleright$  CPI
	- Detail simulation
	- ▶ Hand count clock cycle for each instruction

# CPI

### **Several different classes of instructions**

- **h** n many instruction classes
- $\triangleright$  C<sub>i</sub> is the count of the number of instructions of class i executed
- $\triangleright$  CPI<sub>i</sub> is the average number of cycles per instruction in class i
- ▶ CPU clock cycles

$$
CPU clock cycle = \sum_{i=1}^{n} CPI_i \times C_i
$$
  
=  $CPI_1 \times C_1 + CPI_2 \times C_2 + CPI_3 \times C_3 + ... + CPI_n \times C_n$ 

#### ▶ Machine facts

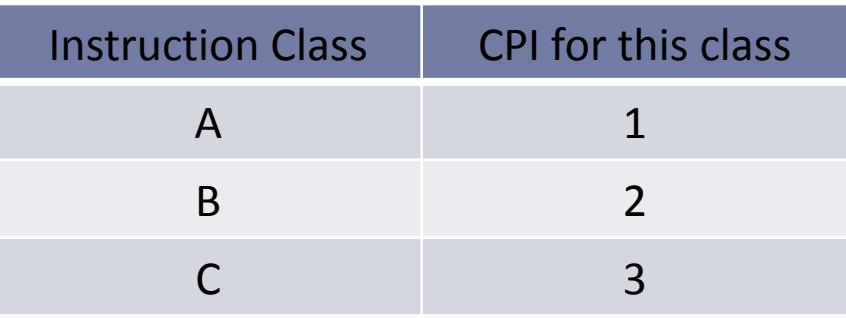

A compiler generates two code sequence

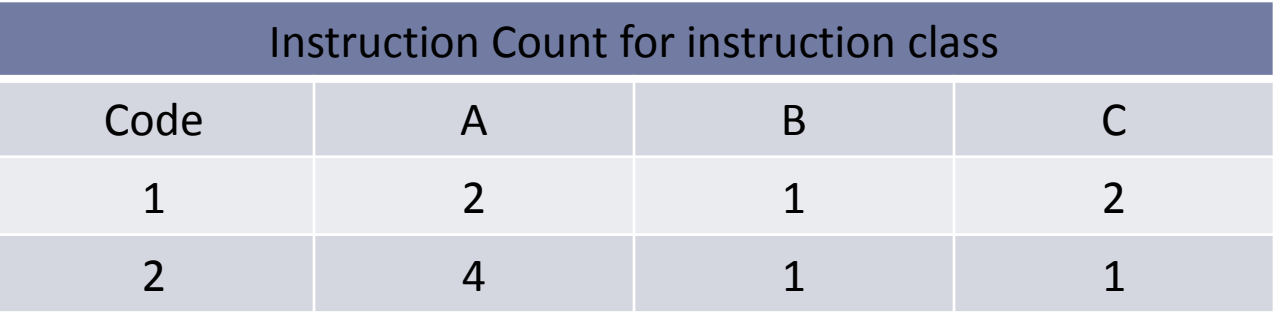

- Which code sequence has the most instructions?
- ▶ Which one is faster?
- ▶ What is the CPI?

### Answer

#### ▶ Code Sequence

- Sequence  $1:2+1+2=5$  instructions
- Sequence  $2: 4 + 1 + 1 = 6$  instructions
- Sequence 2 has more instructions
- ▶ CPU clock cycles

$$
CPU clock cycle = \sum_{i=1}^{3} CPI_i \times C_i
$$
  
= 
$$
CPI_1 \times C_1 + CPI_2 \times C_2 + CPI_3 \times C_3
$$

- ▶ Sequence 1 : (2x1)+(1x2)+(2x3)=10 cycles
- Sequence  $2:(4x1)+(1x2)+(1x3)=9$  cycles
- ▶ Sequence 2 is faster

### Answer

 $\triangleright$  CPI

$$
CPI = \frac{CPUclock cycles}{InstructionCount}
$$
\n
$$
CPI_1 = \frac{CPUclock cycles_1}{InstructionCount_1} = \frac{10}{5} = 2
$$
\n
$$
CPI_2 = \frac{CPUclock cycles_2}{InstructionCount_2} = \frac{9}{6} = 1.5
$$

# A Simple Example

### $\triangleright$  C<sub>i</sub> = Frequency

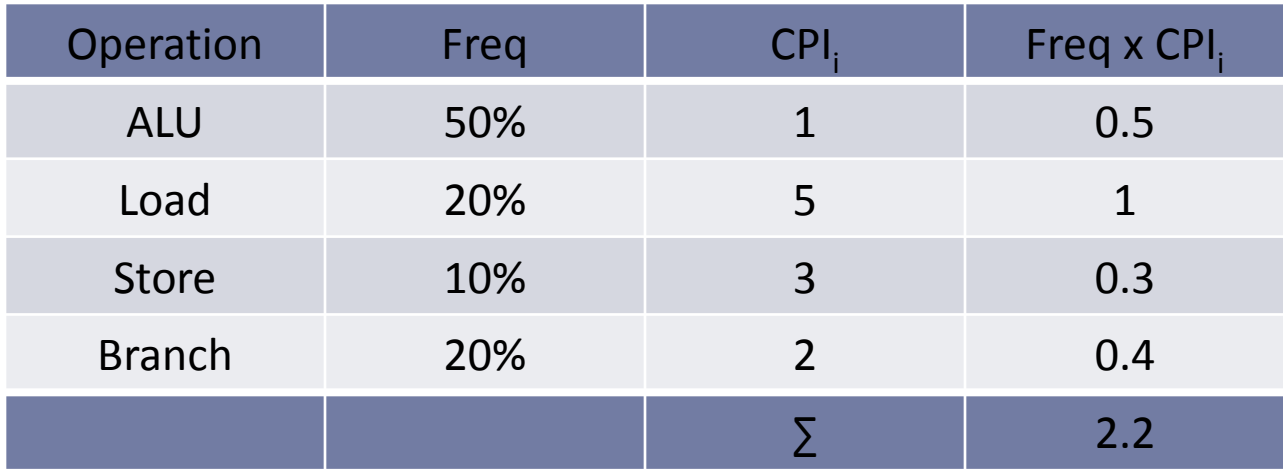

# A Simple Example

### ▶ Machine A:

 $\blacktriangleright$  How much faster would the machine be if a better data cache reduced the average load time to 2 cycles?

### ▶ Machine B:

 $\blacktriangleright$  How does this compare with using branch prediction to shave a cycle off the branch time?

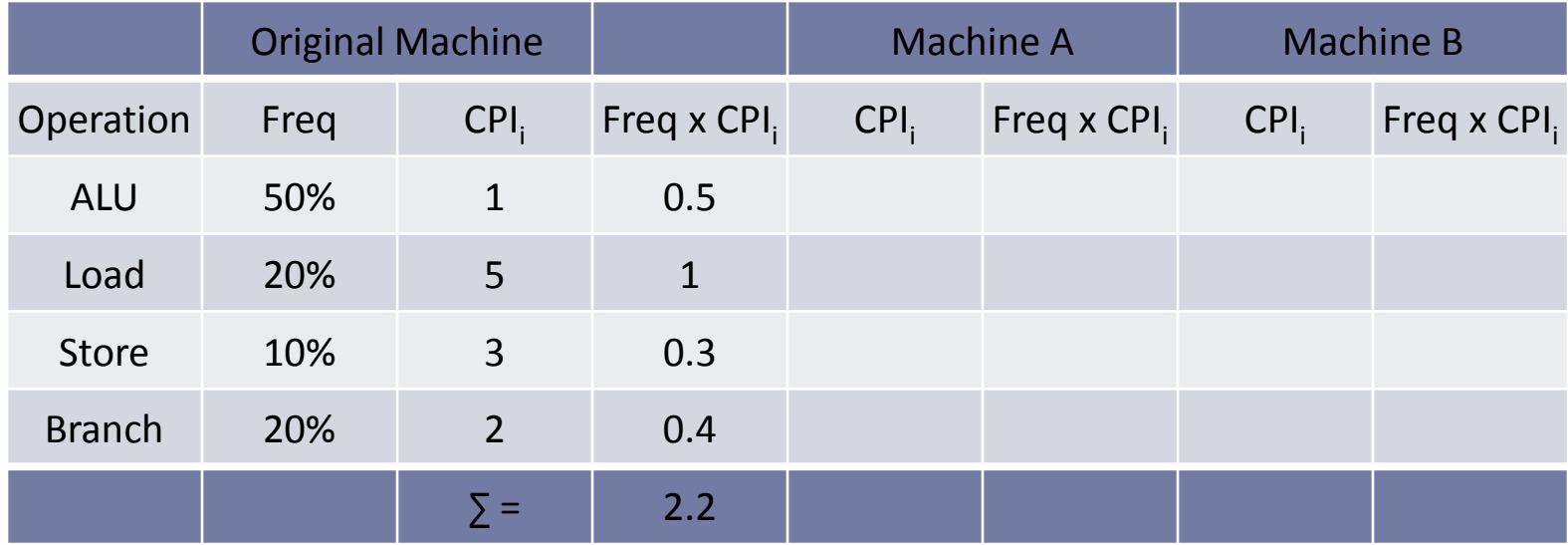

# A Simple Example

### ▶ Machine A:

 $\blacktriangleright$  How much faster would the machine be if a better data cache reduced the average load time to 2 cycles?

### ▶ Machine B:

 $\blacktriangleright$  How does this compare with using branch prediction to shave a cycle off the branch time?

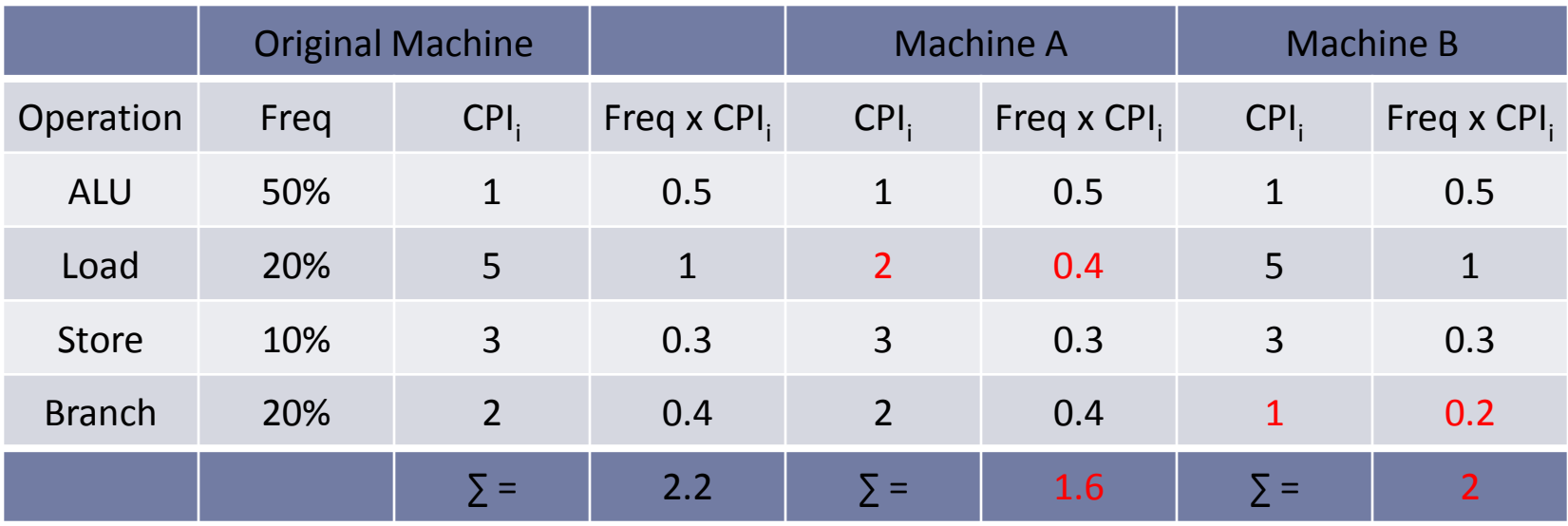

# Choosing Programs to Evaluate Performance

- Workload is a set of application programs that the machine runs to measure performance
- ▶ Benchmark is a set of programs specifically chosen for measuring performance

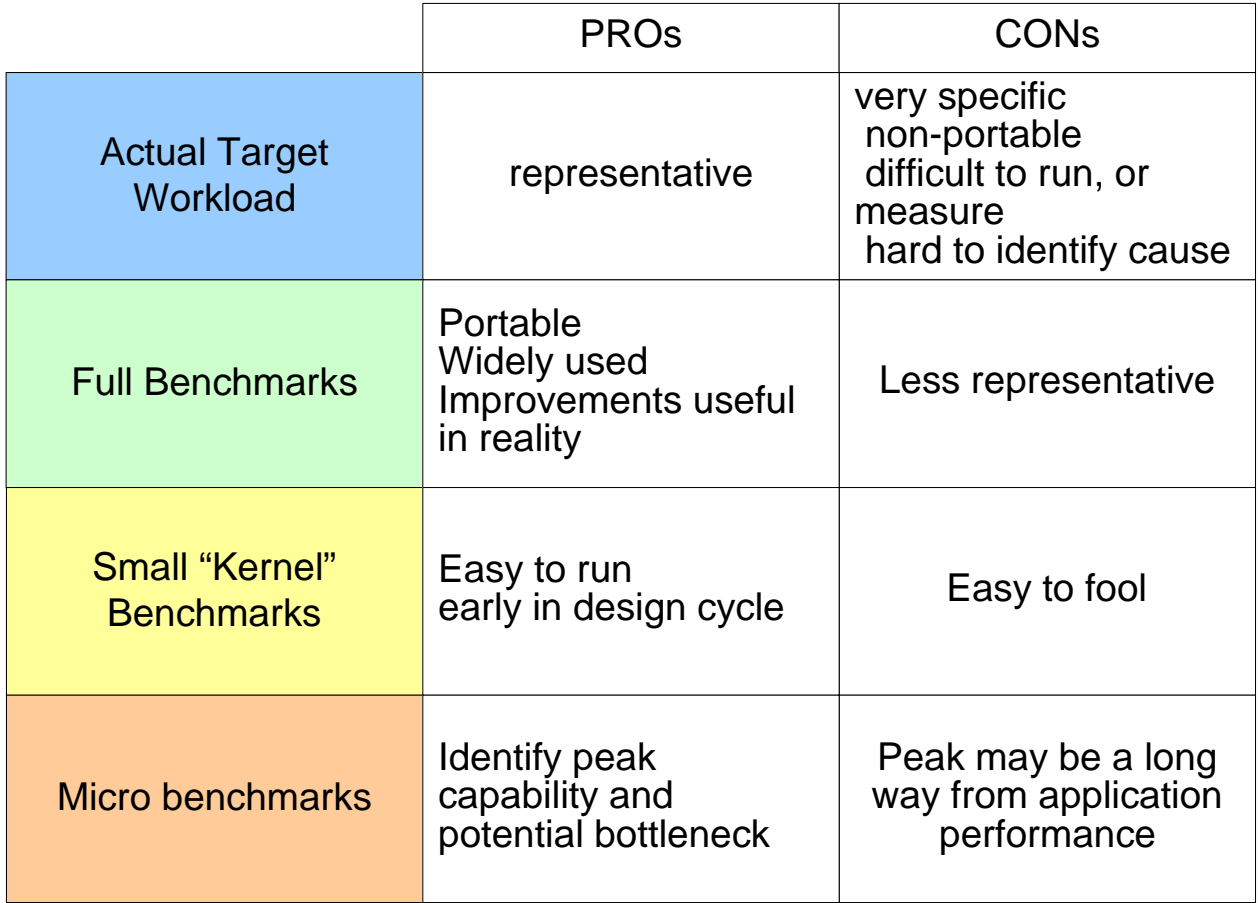

# SPEC Benchmarks www.spec.org

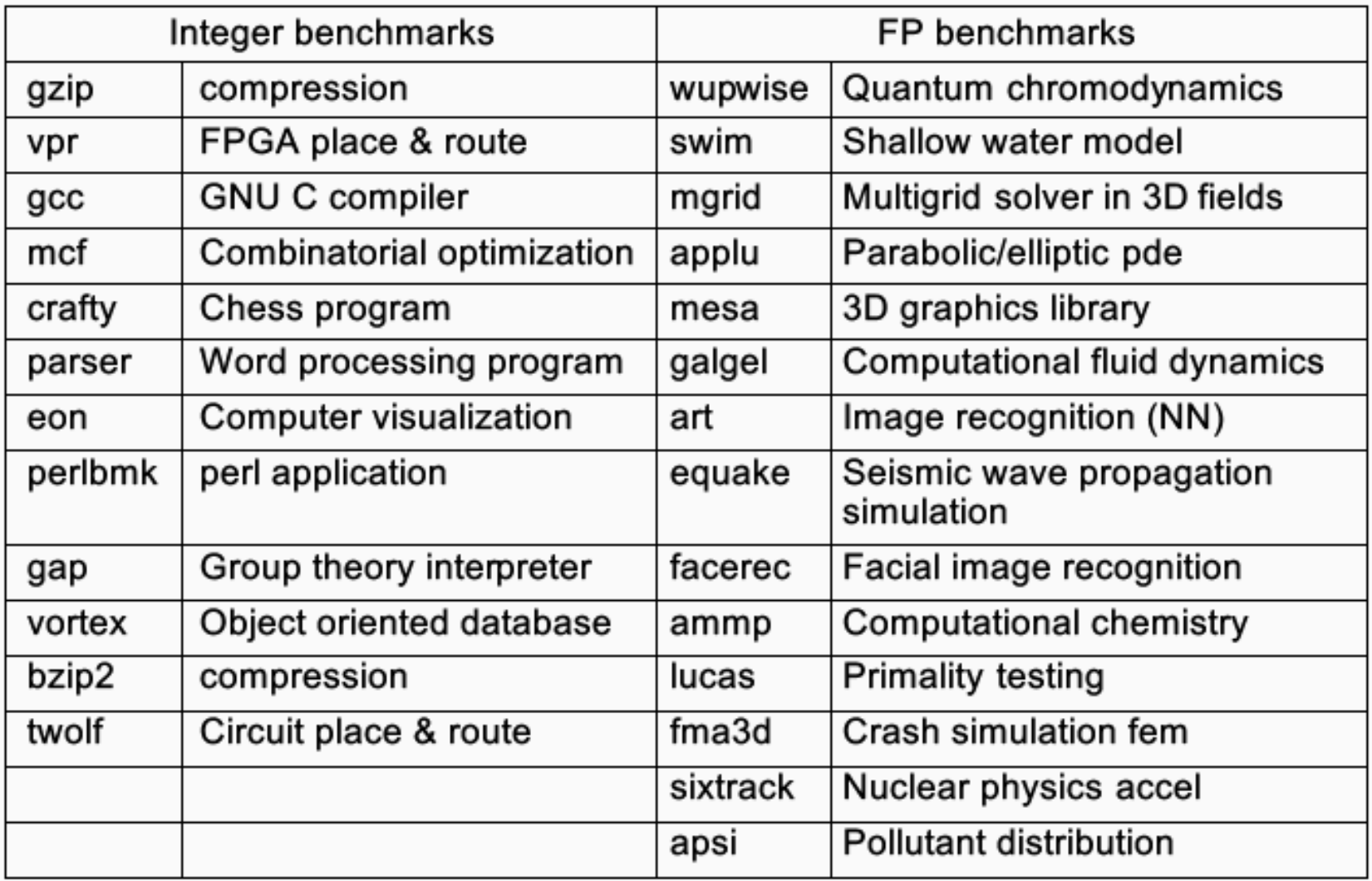

# SPEC CPU Benchmark

- $\triangleright$  Programs used to measure performance
	- ▶ Supposedly typical of actual workload
- ▶ Standard Performance Evaluation Corp (SPEC)
	- ▶ Develops benchmarks for CPU, I/O, Web, ...
- SPEC CPU2006
	- Elapsed time to execute a selection of programs
		- ▶ Negligible I/O, so focuses on CPU performance
	- ▶ Normalize relative to reference machine
	- $\triangleright$  Summarize as geometric mean of performance ratios
		- ▶ CINT2006 (integer) and CFP2006 (floating-point)

$$
\sqrt[n]{\prod_{i=1}^{n} \text{Execution time ratio}_{i}}
$$

# CINT2006 for Opteron X4 2356

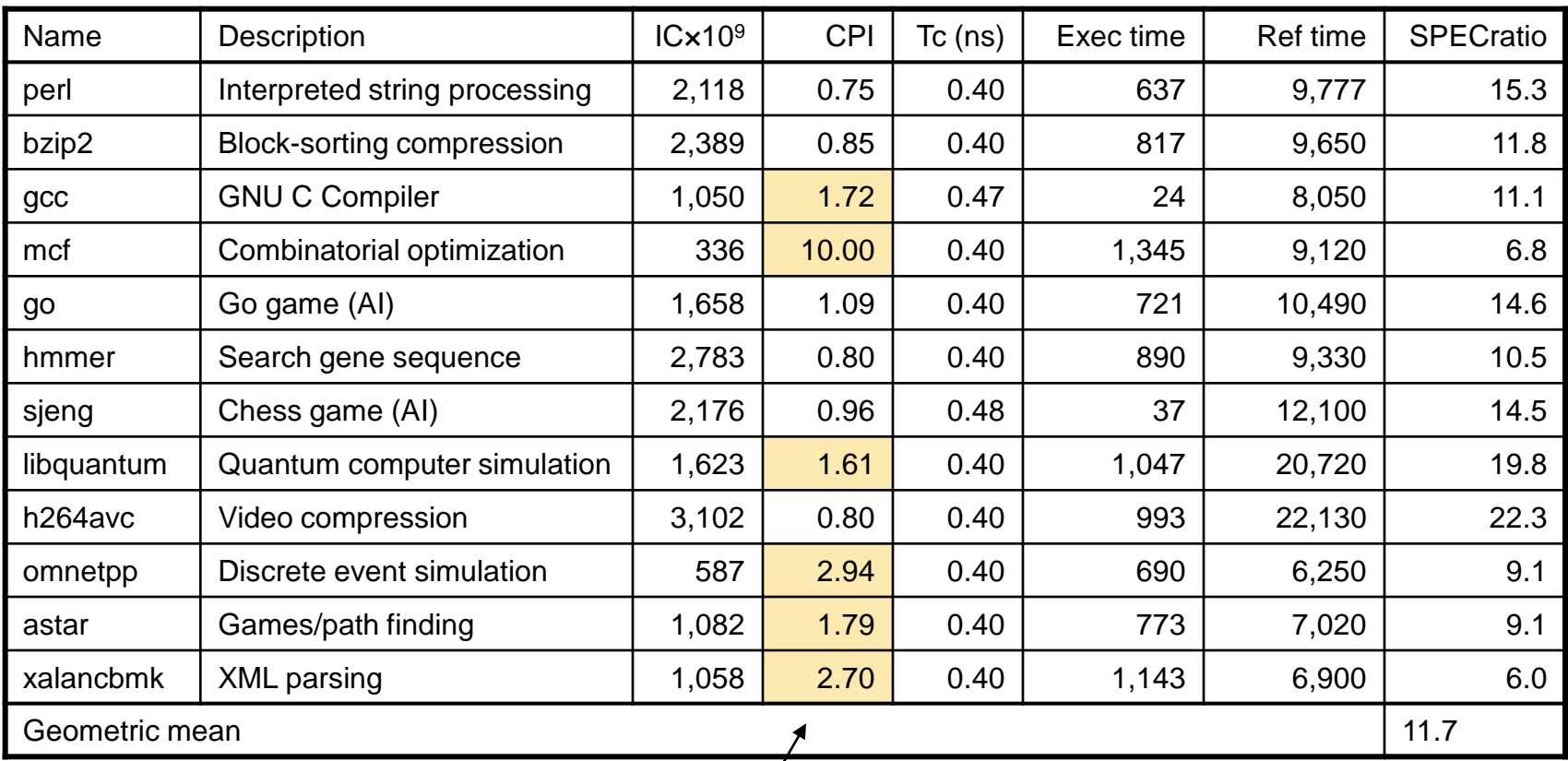

High cache miss rates

## SPEC Power Benchmark

- ▶ Power consumption of server at different workload levels
	- ▶ Performance: ssj\_ops/sec
	- ▶ Power: Watts (Joules/sec)

$$
\text{Overall ssj\_ops per Watt} = \left(\sum_{i=0}^{10} ssj\_ops_i\right) \Bigg/ \left(\sum_{i=0}^{10} power_i\right)
$$

# SPECpower\_ssj2008 for X4

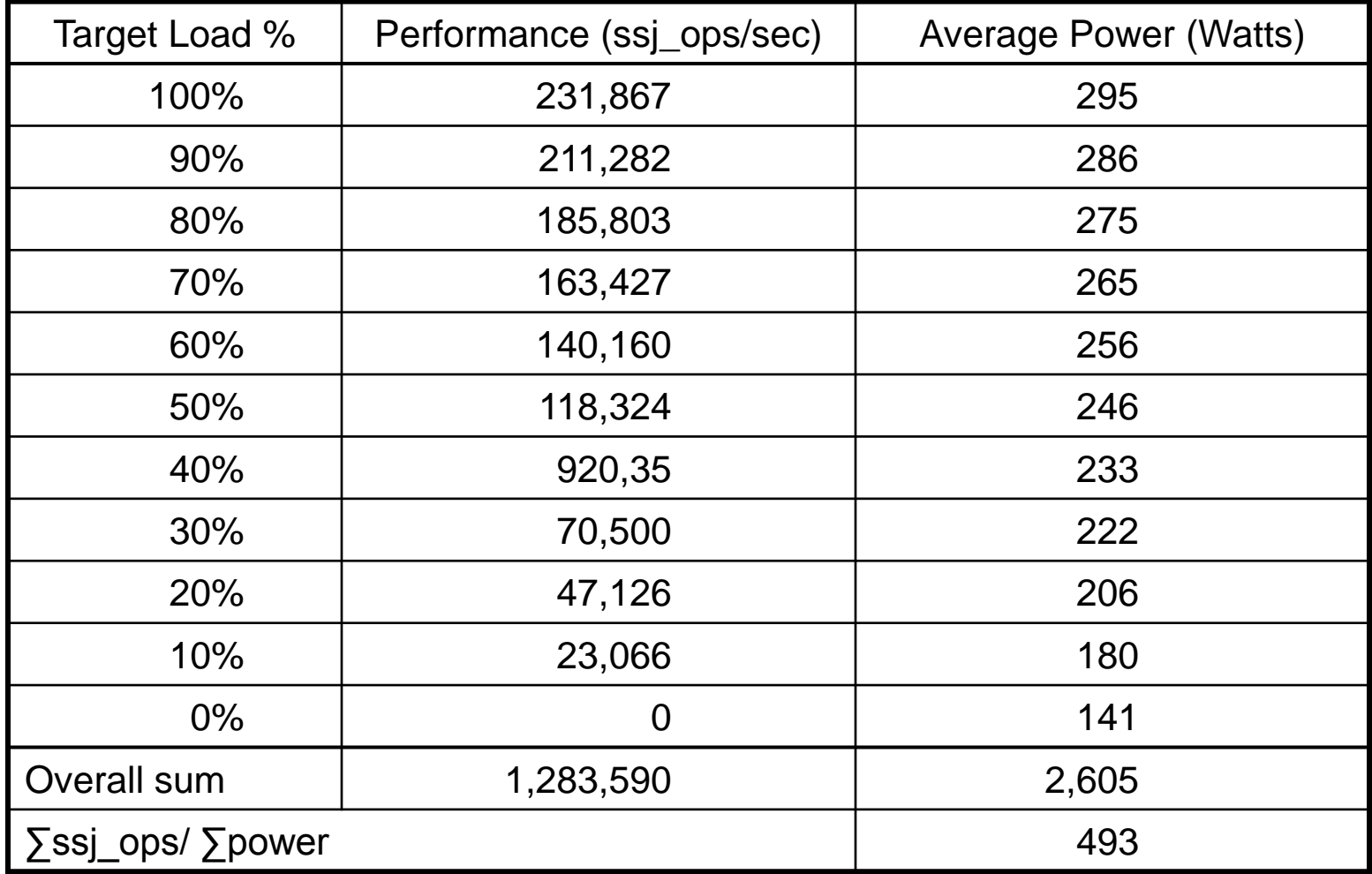

### Power Trends

- $\triangleright$  Power consumption especially in the embedded market where battery life is important (and passive cooling)
	- For power-limited applications, the most important metric is energy efficiency

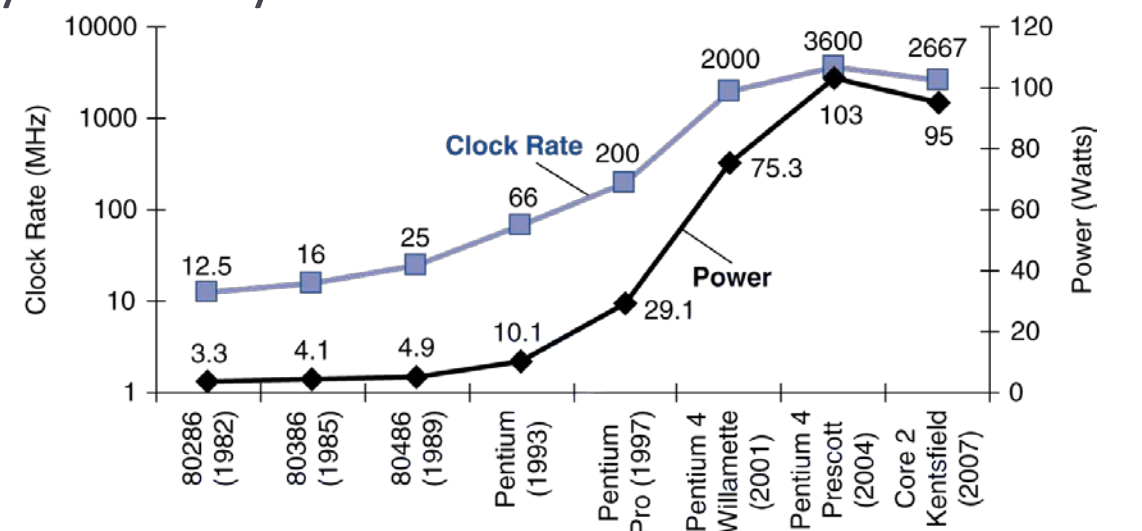

 $Power = Capacitive load \times Voltage^2 \times Frequency$  $x 30$   $5v \rightarrow 1V$   $x 1000$ 

## Reducing Power

### ▶ Suppose a new CPU has

- 85% of capacitive load of old CPU
- ▶ 15% voltage and 15% frequency reduction

$$
\frac{P_{\text{new}}}{P_{\text{old}}}=\frac{C_{\text{old}}\times 0.85\times (V_{\text{old}}\times 0.85)^2\times F_{\text{old}}\times 0.85}{C_{\text{old}}\times {V_{\text{old}}}^2\times F_{\text{old}}}=0.85^4=0.52
$$

### ▶ The power wall

- ▶ We can't reduce voltage further
- ▶ We can't remove more heat
- How else can we improve performance?

## Fallacy: Low Power at Idle

- ▶ Look back at X4 power benchmark
	- ▶ At 100% load: 295W
	- ▶ At 50% load: 246W (83%)
	- ▶ At 10% load: 180W (61%)
- ▶ Google data center
	- ▶ Mostly operates at  $10\% 50\%$  load
	- At 100% load less than 1% of the time
- ▶ Consider designing processors to make power proportional to load

### Uniprocessor Performance

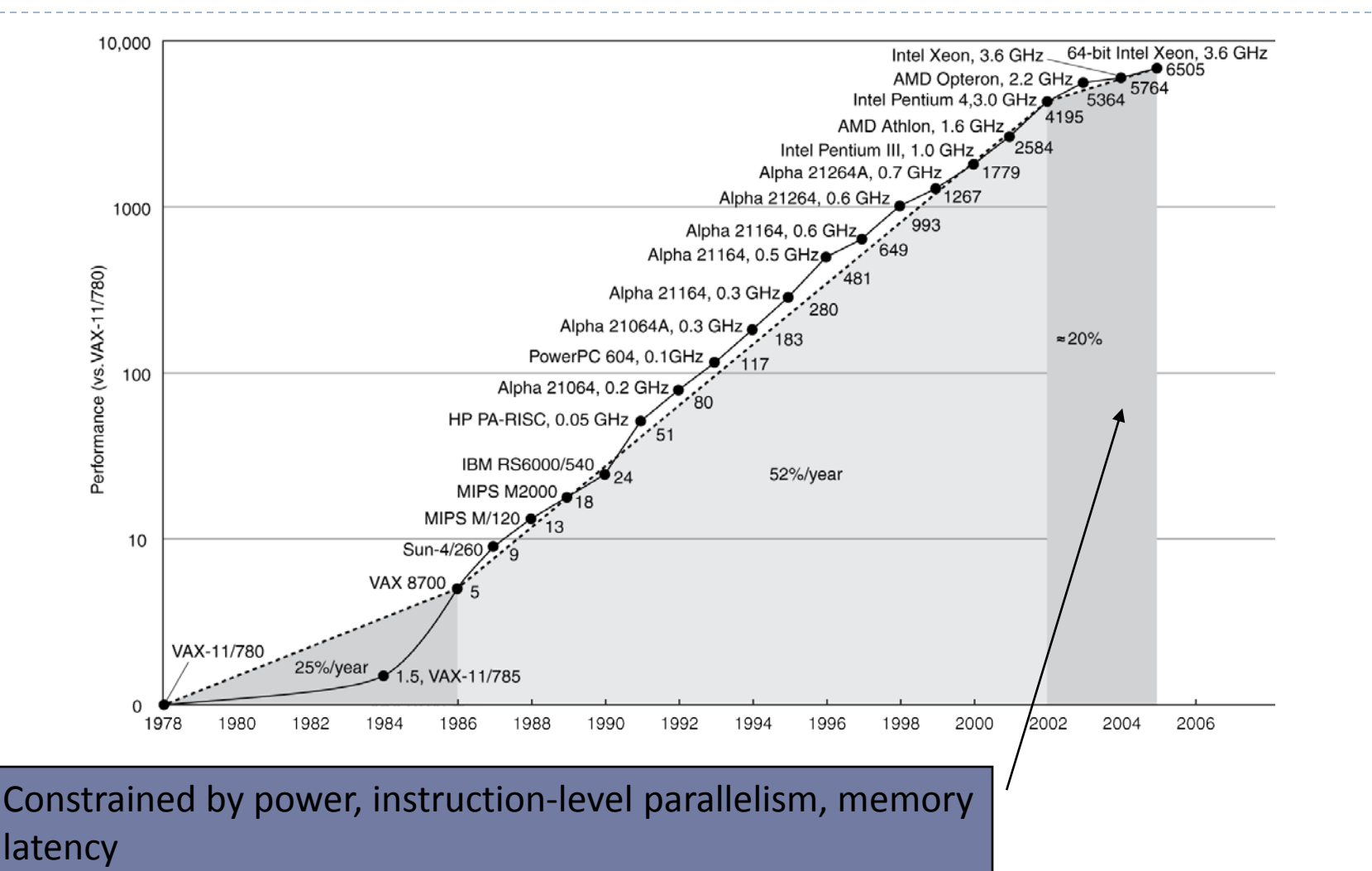

## Multiprocessors

#### **Multicore microprocessors**

- More than one processor per chip
- ▶ Requires explicitly parallel programming
	- Compare with instruction level parallelism
		- $\blacktriangleright$  Hardware executes multiple instructions at once
		- ▶ Hidden from the programmer
	- ▶ Hard to do
		- ▶ Programming for performance
		- **Load balancing**
		- Optimizing communication and synchronization

# Amdahl's Law

- ▶ Speedup : how a machine performs after enhancement
- $\blacktriangleright$  Law of diminishing returns

*Improvement Amount of* $(E) = \frac{E}{2 \cdot 5} = \frac{E}{2 \cdot 5}$  $Execution time (E) = Execution time$ unaffected + *PerformancewithE Executiontimewithout E Speedup E Performancewithout E ExecutiontimewithE ExecutiontimewithE*

A program runs on a machine for 10 seconds. 50 % of the time is doing multiplications. If we improve the multiplication unit so that it runs twice as fast, how big is the speedup?

▶ A program runs on a machine for 10 seconds. 50 % of the time is doing multiplications. If we improve the multiplication unit so that it runs twice as fast, how big is the speedup?

Extime(E) = 
$$
\frac{A\text{ffected extime}}{\text{improvement}} + \text{unaffected extime}
$$

\nExtime(E) = 
$$
\frac{5s}{2} + 5s = 7.5s
$$

\nSpeedup(E) = 
$$
\frac{10s}{7.5s} = 1.3333
$$

 $\triangleright$  Not two times faster

▶ A program runs for 10 seconds. 70% of the time is doing additions. How much improvement on the additions if we want to reduce the running time to 3 seconds?

 A program runs for 10 seconds. 70% of the time is doing additions. How much improvement on the additions if we want to reduce the running time to 3 seconds?

> $(E) = \frac{A(t)}{t} + \frac{B(t)}{t}$  $3s = \frac{7s}{10-7}$  $3s = \frac{7s}{1} + 3$  $0 = \frac{7s}{5}$ *Affected extime Extime E unaffected extime improvement*  $s =$  $\frac{15}{10}$  + (10 – 7) s *n*  $s = -1$  + 3s *n n*

 $\triangleright$  No amount of improvement can reduce the running time to 3 seconds.

### MIPS

#### ▶ Instruction Rate

=  $\times 10^6$ *InstructionCount MIPS Executiontime*

▶ Faster machine have higher MIPS rating (?)

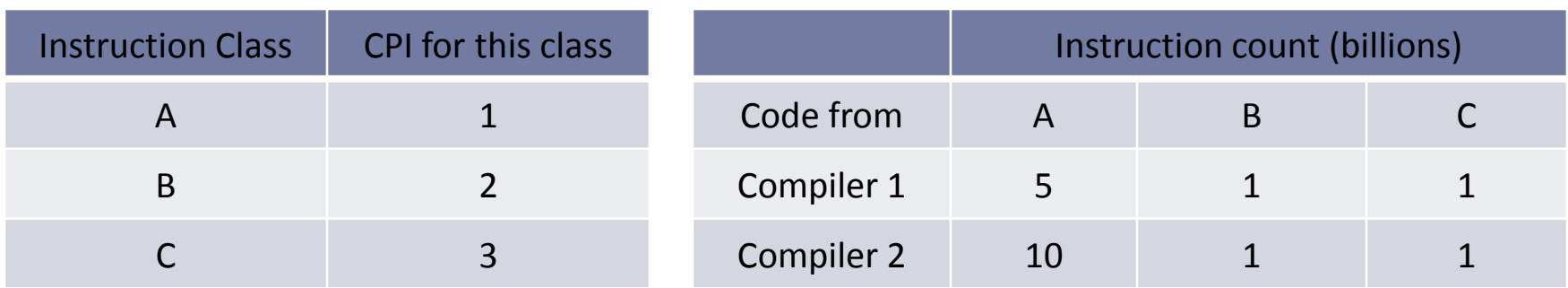

- Assume the machine is running at 500 Mhz.
	- Which one is faster according to execution time?
	- ▶ Which one is faster according to MIPS?

### Answer

### **Execution Time**

= *CPU clock cycle execution time clock rate*

$$
CPU clock cycle = \sum_{i=1}^{n} CPI_i \times C_i
$$

- ▶ CPU clock cyle<sub>1</sub> = (5x1)+(1x2)+(1x3)x10<sup>9</sup> = 10x10<sup>9</sup>
- $\triangle$  CPU clock cyle<sub>2</sub> = (10x1)+(1x2)+(1x3)x10<sup>9</sup> = 15x10<sup>9</sup>
- Execution time<sub>1</sub> =  $(10x10^9)/(500x10^6)$  = 20 s
- Execution time<sub>2</sub> =  $(15x10^9)/(500x10^6)$  = 30 s
- ▶ Compiler 1 produces a faster program

### Answer

MIPS

=  $\times 10^6$  $+1 + 1 \times$  $=\frac{(0.12 + 1)^{1/2}10}{(0.12 + 1)^{1/2}10}$  $\times$  $+1 + 1 \times$  $=\frac{(10+1+1)(10)}{100+1+1}$  $\times$ 9  $\frac{(5+1+1)\times10^{9}}{20\times10^{6}} = 350$ 9  $\frac{1}{1} = \frac{(10 + 1 + 1) \times 10^9}{20 \times 10^6} = 400$  $20 \times 10$  $30 \times 10$ *InstructionCount MIPS Executiontime MIPS MIPS*

▶ Compiler 2 is faster -> MIPS fails

# The chip manufacturing process

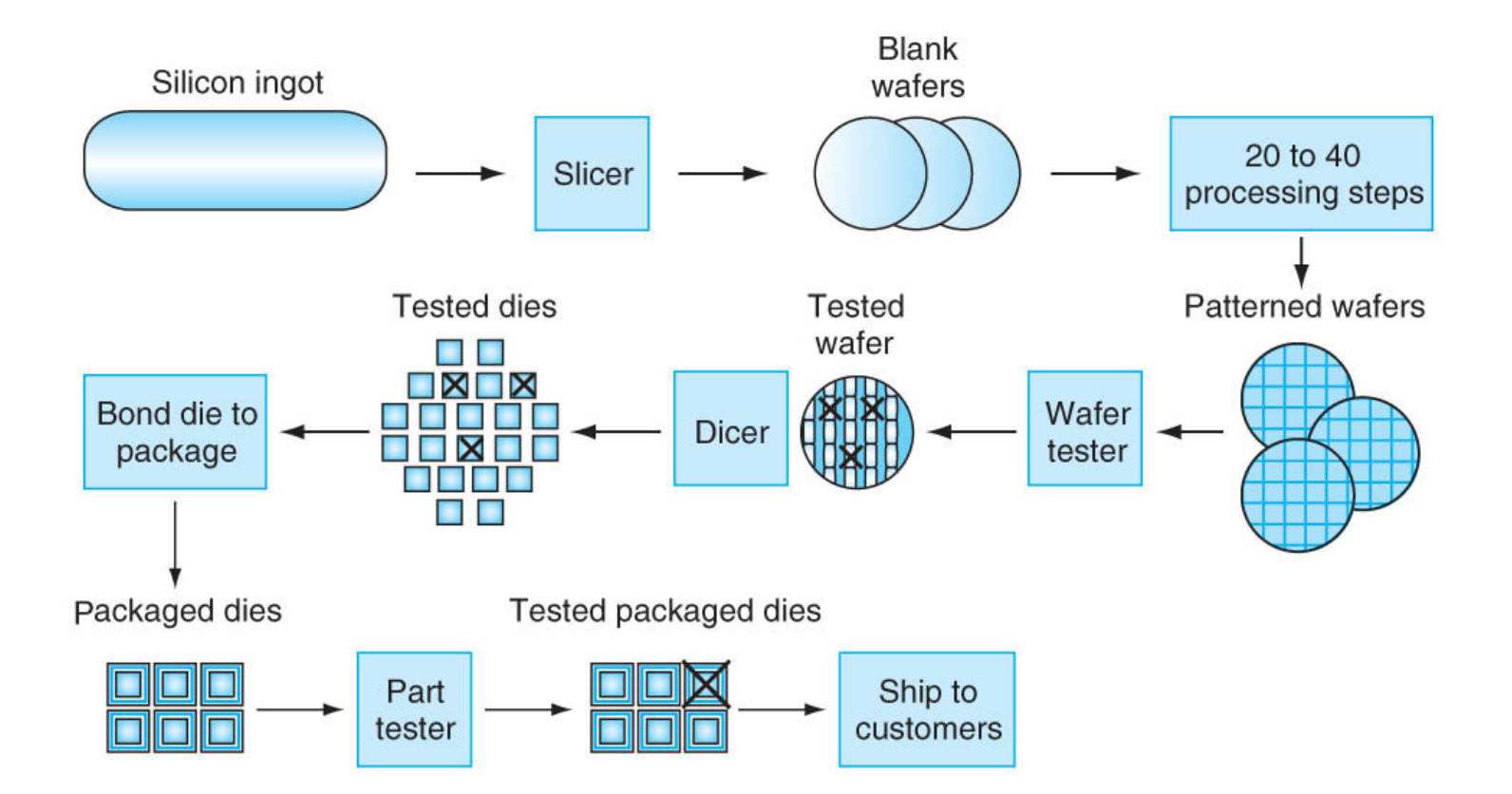

# AMD Opteron X2 Wafer

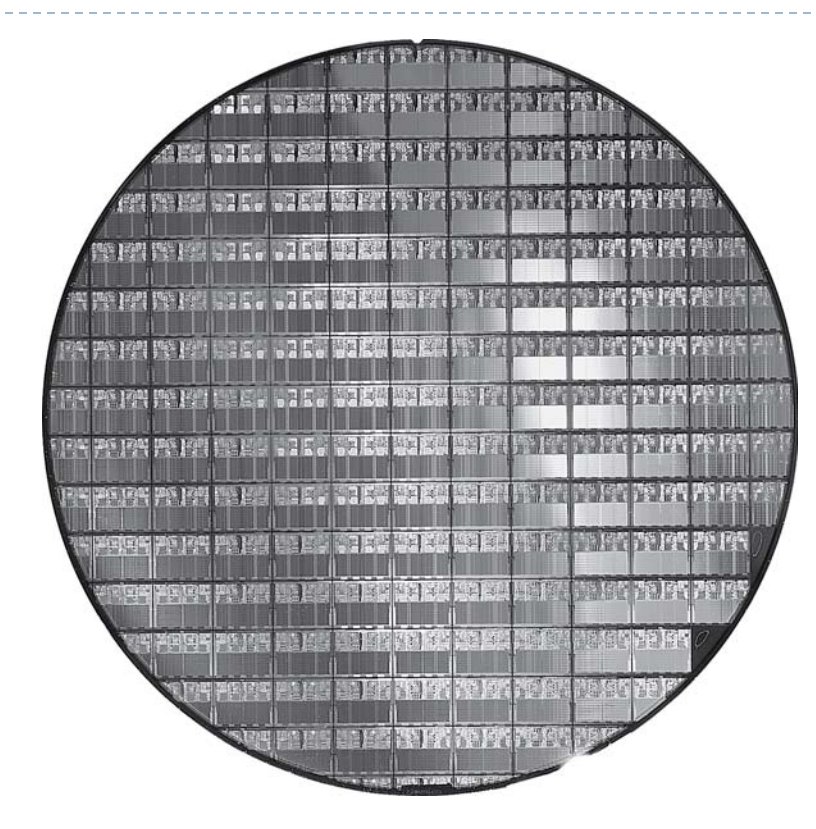

- ▶ X2: 300mm wafer, 117 chips, 90nm technology
- ▶ X4: 45nm technology

# Real Stuff: Manufacturing Pentium

- ▶ There are 196 Pentium dies in an 8-inch wafer
- ▶ Only 76 Pentium Pro dies in an 8-inch wafer
- ▶ Fewer dies -> higher cost
- ▶ Cost increased futher because larger die is much more likely to contain defects

Cost per die = 
$$
\frac{\text{Cost per water}}{\text{Dies per water} \times \text{yield}}
$$
  
Dies per water = 
$$
\frac{\text{Water area}}{\text{Die area}}
$$
  
Yield = 
$$
\frac{1}{\left(1 + \left(\text{Defects per area} \times \frac{\text{Die area}}{2}\right)\right)^2}
$$